## Bishop Challoner Catholic College Year 6 Transition Quiz

| _T/                                                                                  |                                                                                                    |
|--------------------------------------------------------------------------------------|----------------------------------------------------------------------------------------------------|
| Choose one object that represents you: name the it suggests about you in 20 w        |                                                                                                    |
| The object that most represents me is:                                               |                                                                                                    |
|                                                                                      |                                                                                                    |
| This is because                                                                      |                                                                                                    |
|                                                                                      |                                                                                                    |
| Who is your favourite character in a book reading? What did you like abou            | 3. 3. 3. 3. 3. 3. 3. 3. 3. 3. 3. 3. 3. 3                                                                                                    |
| My favourite character is:                                                           |                                                                                                    |
| This is because                                                                      | <b></b>                                                                                                    |
|                                                                                      |                                                                                                    |
|                                                                                      |                                                                                                    |
| Imagine you are having a party. You can ho<br>present time or the past. Who would yo |                                                                                                    |
| Guest One: I would invite this person because:                                       |                                                                                                    |
| Guest Two:                                                                           |                                                                                                    |
| I would invite this person because:                                                  |                                                                                                    |
| Guest Three:                                                                         |                                                                                                    |
| I would invite this person because:                                                  | ដំដៅដែរ៉ាត់ដ                                                                                                    |
| Guest Four:                                                                          | The state of the state of the s |
| I would invite this person because:                                                  | 10                                                                                                    |

Design your very own Bishop Challoner crest (like a shield) You can be as creative as you wish, either making it online or using your artistic skills.

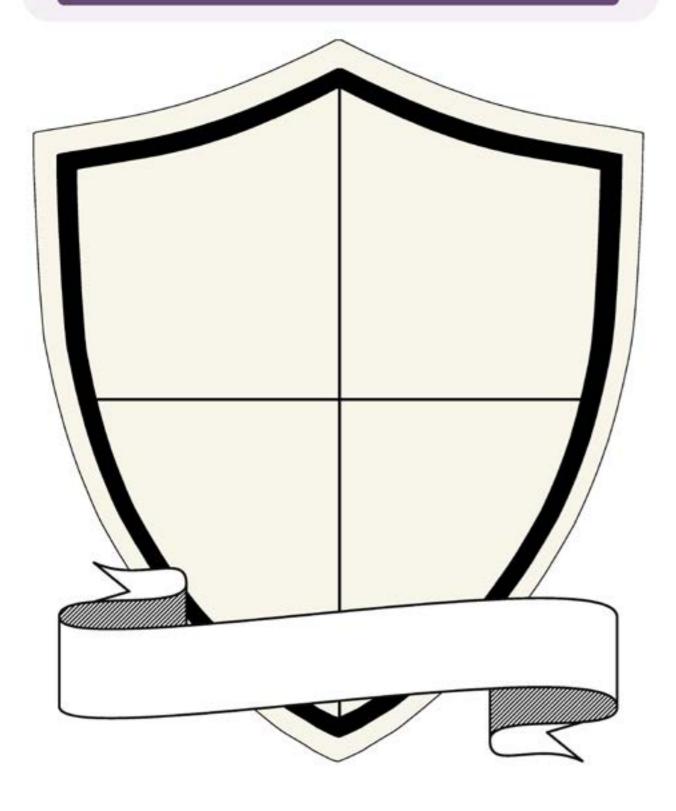

## This is your school: the quiz

Have a go at answering these questions. How much do you know about Bishop Challoner? Hint: use the school website and your induction pack to help you.

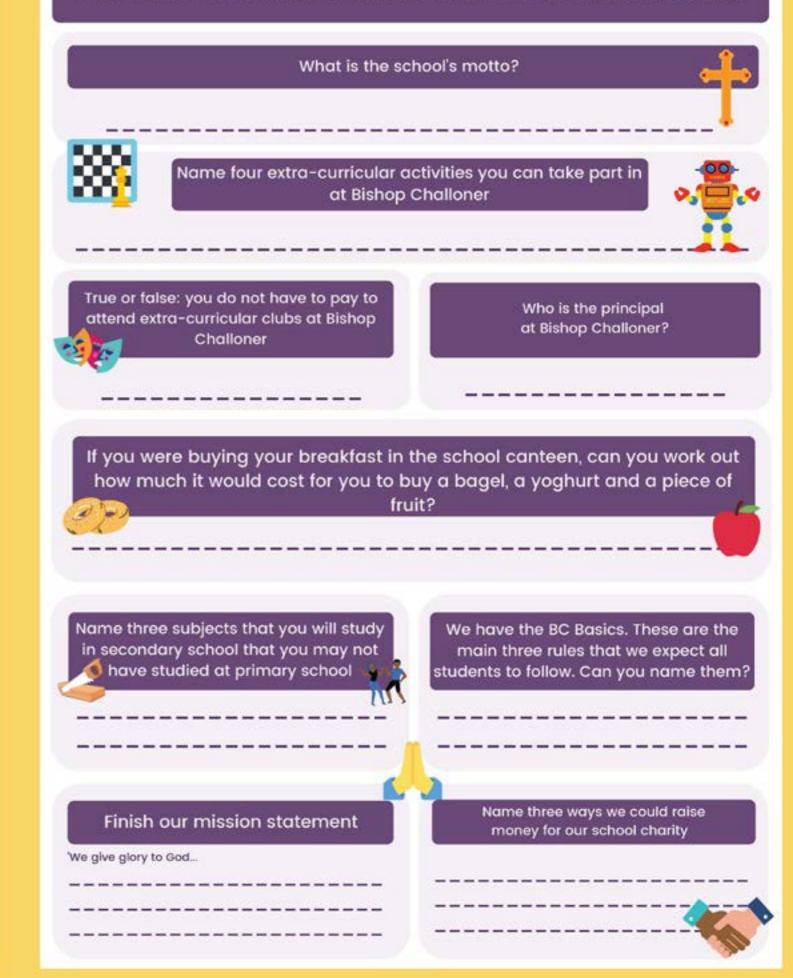